Fecat keccar, R., & Zoncker, E.

1956 84t. 46

Vore

## III. Die Hörbarkeitsgrenze von Tonhöhenschwankungen

Der eben hörbare Frequenzhub hängt von der Lautstärke ab, ziemlich wenig bei kleinen Modulationsfrequenzen, aber sehr stark im Bereich der Klänge. Wenn ein lauter Ton seine Frequenz von 1 kHz ein paarmal in der Sekunde um  $\pm$ 1,5 Hz schwanken läßt, so kann man dieses Vibrato eben wahrnehmen.

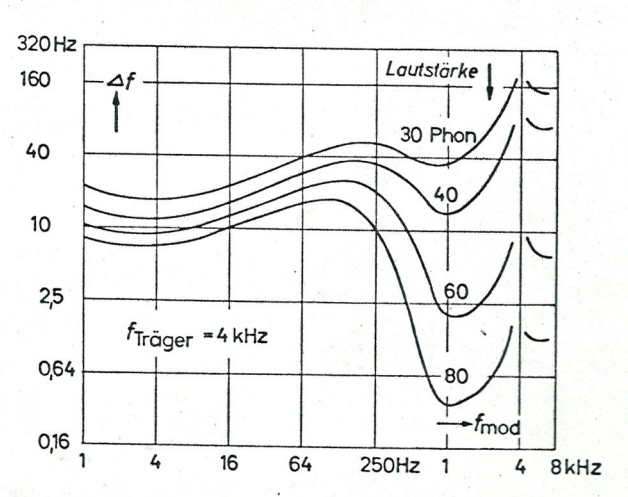

Abb. 9,6. Grenzwerte des hörbaren Frequenzmodulationshubes. Trägerfrequenz 4 kHz

10. Verlauf der Frequenzmodulations-Schwellen für  $f_{\rm m}=4$  Hz in der Hörfläche

In Abb. 6,2 wurde der Verlauf der Amplitudenmodulations-Schwellen für alle Lautstärken und für alle Tonhöhen in der Hörfläche dargestellt. Ganz entsprechend können wir auch den Verlauf der Frequenzmodulations-Schwellen für eine Modulationsfrequenz von  $f_m = 4$  Hz in die Hörfläche einzeichnen.<br>Dabei können wir entweder den absoluten Frequenzhub  $\Lambda f$  oder den relativen Frequenzhub $\frac{\Delta f}{f}$ als Parameter verwenden. Wie bei den amplitudenmodulierten Schwingungen ist auch bei den frequenzmodulierten Schwingungen die Grenze, an der die Modulation als Tonhöhenschwankung eben wahrnehmbar wird oder verschwindet, überraschend scharf.

Wählt man den absoluten Frequenzhub als Parameter, so erhält man die in Abb. 10,1 dargestellten Kurven. Sie verlaufen bei tiefen Frequenzen etwa der Hörschwelle parallel. Bei großen Lautstärken ist ein Frequenzhub von 1,5 Hz hörbar. In der Nähe von 1 kHz biegen die Kurven um, und für höhere Frequenzen verlaufen sie nahezu parallel zur Ordinatenachse.

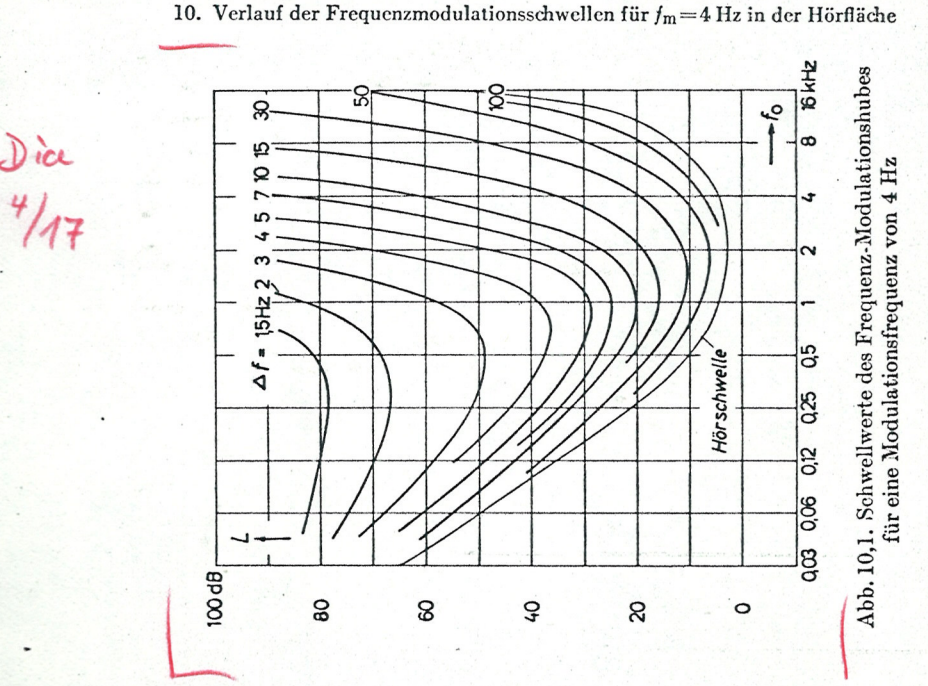

47

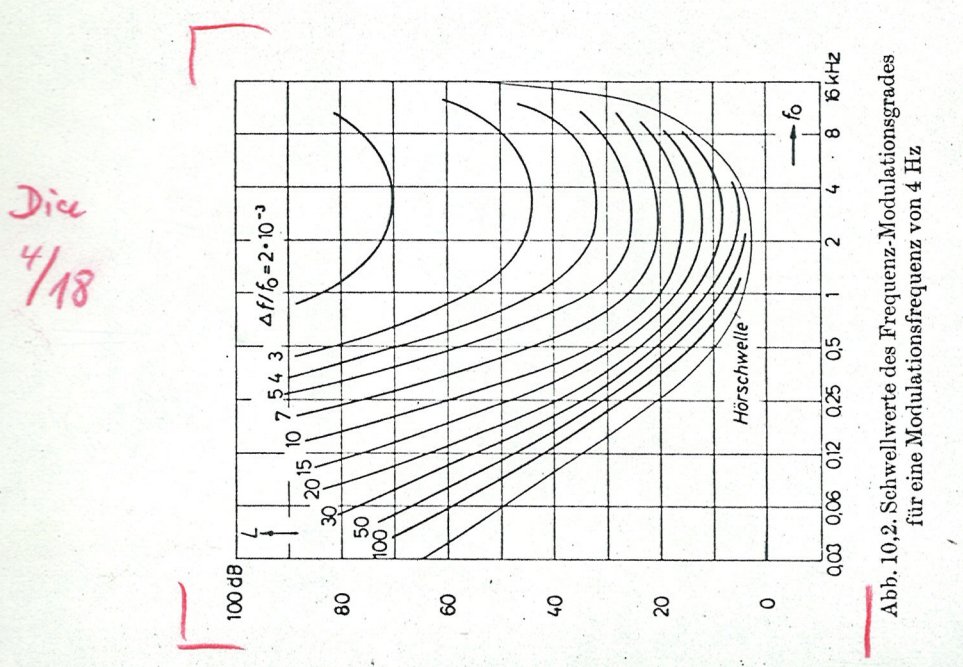